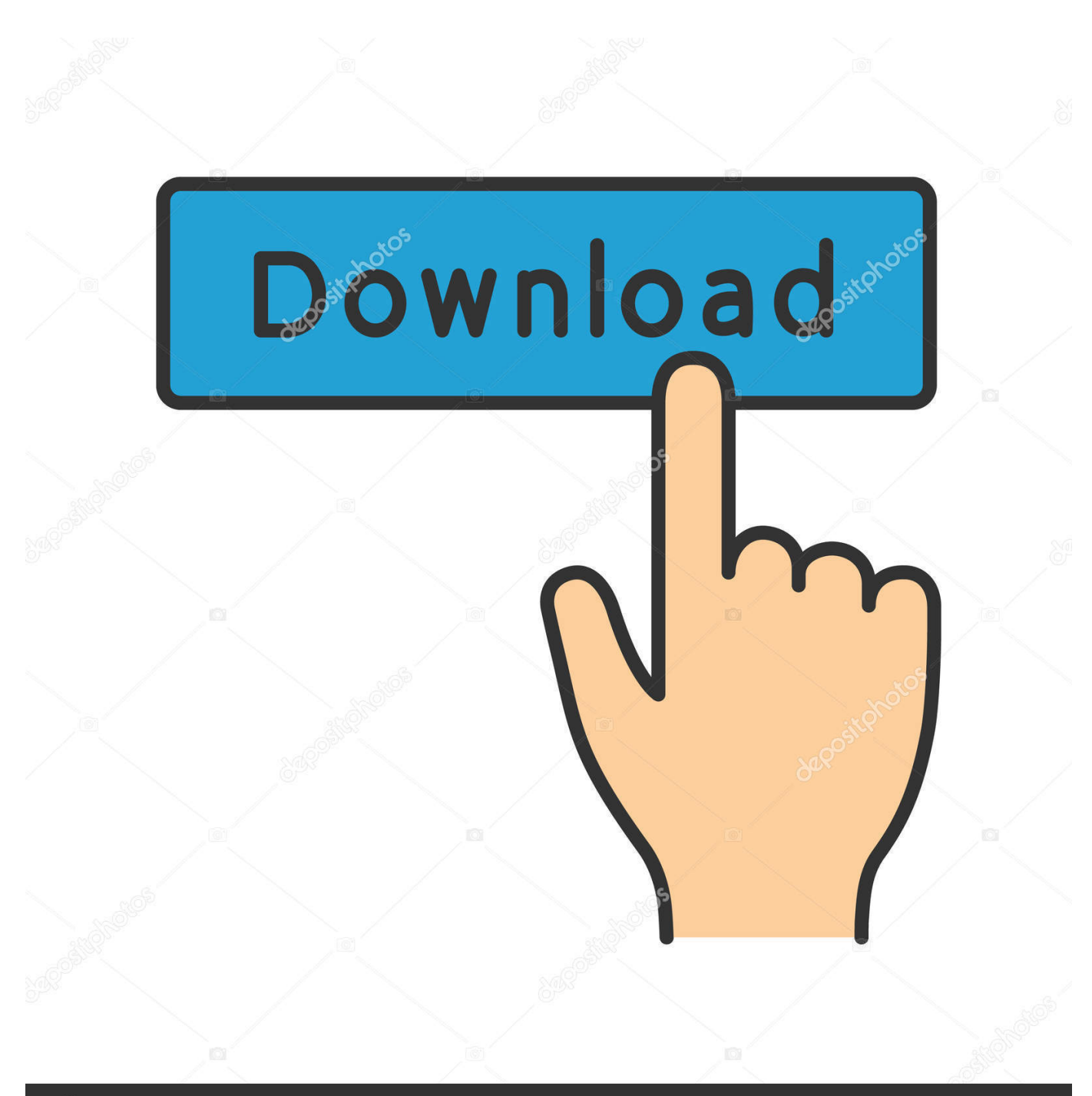

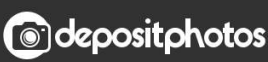

Image ID: 211427236 www.depositphotos.com

[BIM 360 Ops 2006 Herunterladen Schl Sselgenerator 32 Bits DE](https://tiurll.com/1ri0gd)

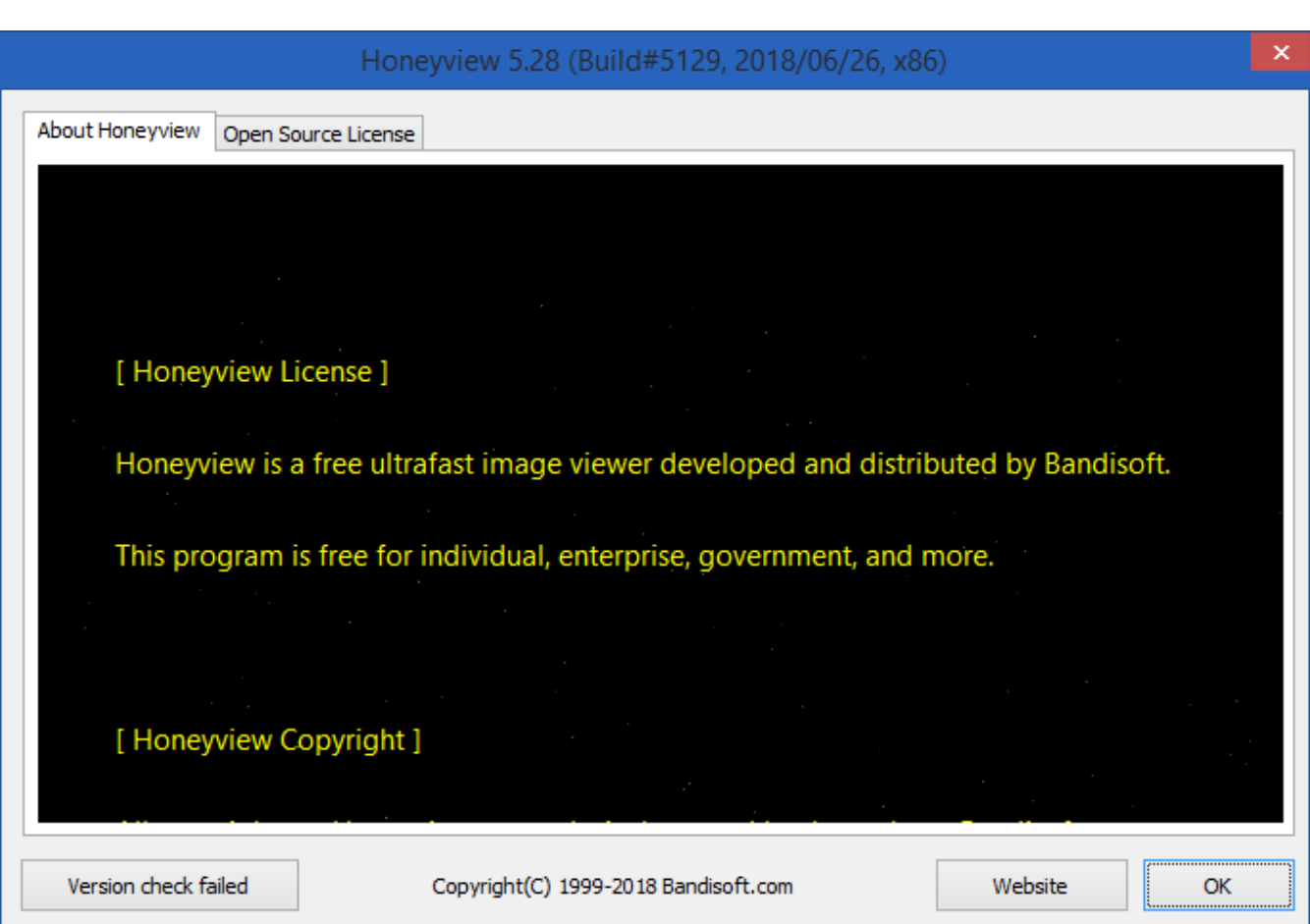

[BIM 360 Ops 2006 Herunterladen Schl Sselgenerator 32 Bits DE](https://tiurll.com/1ri0gd)

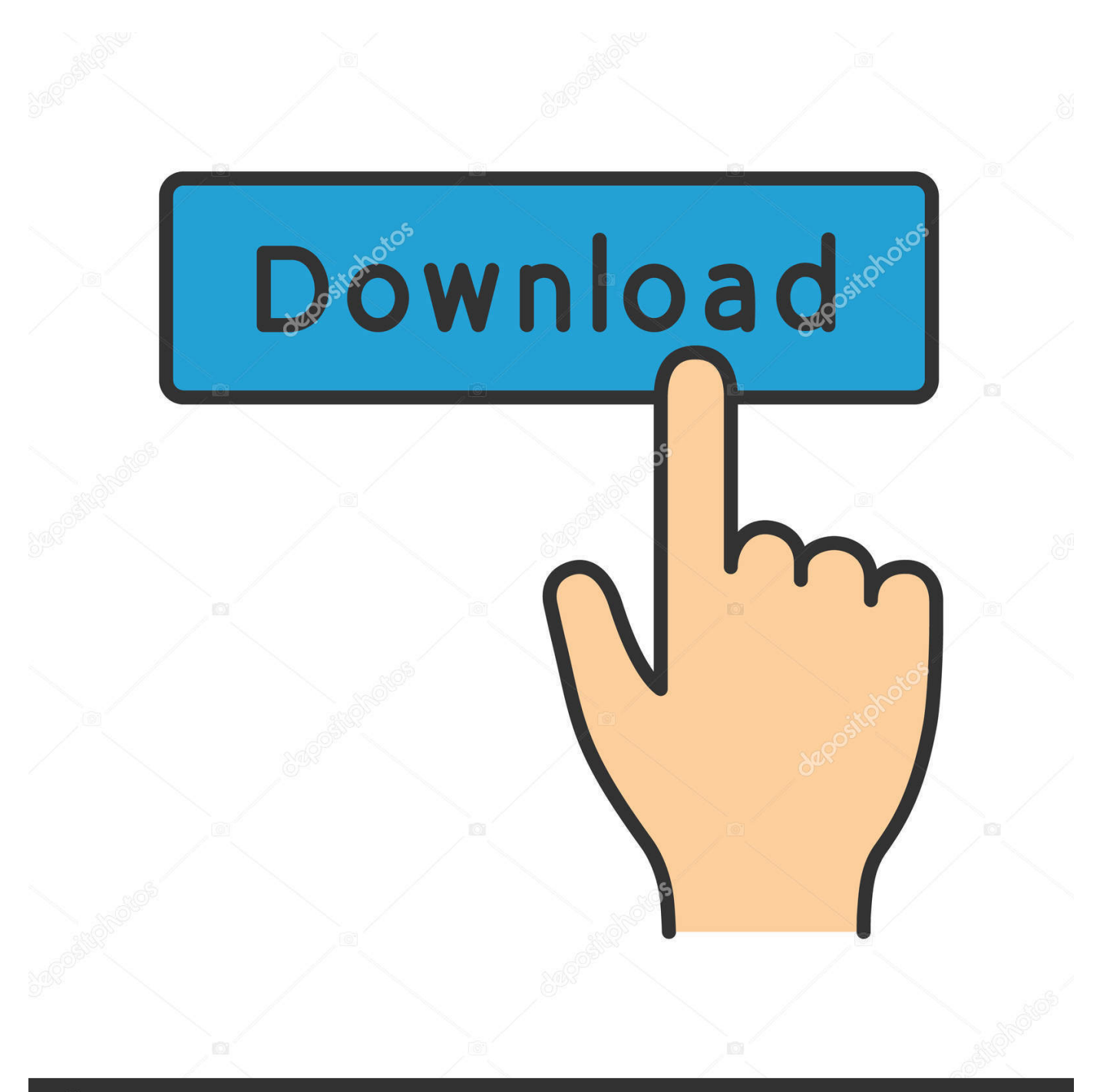

## **@depositphotos**

Image ID: 211427236 www.depositphotos.com a49d837719